#### תורת הקומפילציה – סיכום

לקסמה (Lexeme) – תת-מחרוזת בקלט אשר מתאימה לאסימון מסוים. למשל אם יש אסימון של integer אז 242 יהיה לקסמה מתאימה לאסימוו.

או "=". Tht או "=" אסימון (Token) אסימון ביות המנתח התחבירי. אין התחבירי לדוגמא

וכונות אלגוריתם Top Down – אלגוריתם ניתוח Top Down הוא נכוו אם הוא מקיים:

עבור כל מילה שאינה שייכת לשפה הוא מודיע על שגיאה.  $:$ (soundness) א. נאותות

ב. שלמות (completeness): עבור כל מילה השייכת לשפה הוא מוצא עץ גזירה.

יעיל (efficient) אם עבור כל מילה שהוא מוצא עבורה עץ Cefficient) אם הוא יעיל Cefficient) ו**עילות אלגוריתם ה**אס U גזירה, הוא מוצא אותו ללא backtracking (או ללא ניחוש).

**פונקציית first:** שייכת לכלל גזירה מסוים. כוללת קבוצה של כל הטרמינלים אשר עשויים להופיע בתור האות הראשונה של תת המחרוזת הסופית שתיגזר מהכלל. אם  $\,$ 8 נגזרת מהכלל, אזי גם  $\,$ 8 שייכת ל $\,$  first הכלל.  $\pm V\to\alpha$ יצבור כלל first מונקציית ב

 $first(V)=t$  אם  $\alpha$  מתחילה בטרמינל t אזי

 $first(V)=first(Y)$ אזי ה ( $\epsilon$ אזי גגזר ל שאינו נגזר ל בלתי המשתנה ה

וכך הלאה). אם  $\alpha$  מתחילה במשתנה  $Y_1Y_2$  ו-  $Y_1Y_2$  אפיס, אז יש לצרף גם את  $\text{first}(Y_2)$  לקבוצה ו

erty וכולים להופיע בצמוד ל-A מימין (Follow(A) אשר יכולים להופיע בצמוד ל-A מימין A-ל מימין

 $\Delta S \rightarrow \alpha A$ a $\beta \Rightarrow a \in \text{follow}(A)$  בנגזרת כלשהי. כלומר

הערה: גם |- יכול להיות חלק מ (follow(A), והוא תמיד חלק מ follow של המשתנה ההתחלתי.

:follow $(A)$  חישוב פונקציית

.  $X \in V$ משתנה זוכל follow מאתחלים קבוצה ויקה בשם  $X$ אתחול: וסיפים את סימן סוף הקלט ( H) לקבוצת ה-follow של המשתנה ההתחלתי (S).

אינה follow מבצעים את הפעולה הבאה על כל המשתנים (X) עד שאף קבוצת follow מבצעים צעד: משנה את ערכה<sup>.</sup>

אם X מופיע באגף ימני של כלל גזירה (מהצורה  $\alpha X\beta$ ), אז

(בכל מקרה)  $\text{follow}(X) = \text{follow}(X) \cup \text{first}(\beta)$ 

 $\text{follow}(X) = \text{follow}(X) \cup \text{follow}(Y)$  אז:  $\beta \Rightarrow \varepsilon$ 

ערך הפונקציה follow הוא הערך הסופי של קבוצות ה-follow המתקבלות.

פונקציית select: פונקציה הפועלת על כללי גזירה. קובעת עבור אילו טרמינלים בקלט יש להשתמש בכלל גזירה.

select  $(A \to \alpha) = \begin{cases} \text{first } (\alpha) \cup \text{ follow } (A) & \alpha \Rightarrow \varepsilon \\ \text{first } (\alpha) & otherwise \end{cases}$  : select  $\frac{\text{select } \text{upper}}{\text{order}}$ 

ון דקדוק (L $\rm L$ (1) דקדוק (ELC(1) דקדוק (ELC(1) דקדוק (ELC(1) דקדוק (ELC(1) דקדוק (ELC(1) דקדוק

select  $(A \rightarrow \alpha) \cap$  select  $(A \rightarrow \beta) = \phi$ 

(כלומר, בטבלת הניתוח קיים לכל היותר חוק אחד בכל משבצת) תזכורות:

. זהו בדיוק התנאי הנדרש עבור בנית מנתח RD-משופר.  $I$ 

. בהחלט יתכן ששני דקדוקים ח"ה יגזרו אותה שפה, כך שאחד מהם הוא LL(1), והשני איננו.

3. משמעות השם: (Left to right scan, Leftmost derivation, 1 lookahead symbol) – קריאה משמאל לימיו. גזירה שמאלית ביותר, וראיית סמל אחד בלבד קדימה.

 $LL(1)$  לא כל דקדוק ניתן להביא למצב.  $4$ 

### $:LL(1)$  ניתוח דקדוק

הכנה:

- 1. חשב select עבור כל כלל גזירה. (לצורך זה חשב first ו- follow).
	- להלן: בנה את טבלת הניתוח M להלן:
- a. ב-M יש עמודה לכל טרמינל (כולל |-), ושורה לכל משתנה.
- וכלומר בשורה של כל כלל ביירה (t בעמודה של המשתנה V בעמודה של הטרמינל). במשבצת MJV,tl במשבצת  $\mathrm{M}$  $\Delta t \in \mathrm{select}(V \to \alpha)$  מקיים אשר מקיים א $V \to \alpha$  הדצורה
	- ס. אם במשבצת מסויימת יש יותר מכלל גזירה אחד, אזי הדקדוק אינו (LL(1 ויש לצאת בשגיאה.

הניתוח יתבצע בטבלה הבאה (עם שורה לדוגמא):

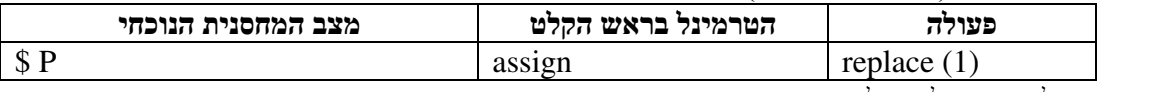

על המחסנית מסתכלים מימיו לשמאל.

האתחול מתבצע ע"י דחיפת הסימן \$ למחסנית (או |-), דחיפת המשתנה התחילי למחסנית, ואתחול מצביע הקלט לאות הראשונה של הקלט.

בכל שורה בודקים את האות שבראש המחסנית.

אם היא טרמינל: בודקים אם היא תואמת את ראש הקלט. אם לא – שגיאה. אם כן – עושים Shift, מסירים את הטרמינל מהמחסנית, ומזיזים את מצביע הקלט באחד.

 $\$$  אם היא

אם היא משתנה: שלוף את המשתנה מהמחסנית, והכנס את **ההיפוך** של כלל הגזירה המתאים (נניח j) לאותו משתנה (ע"פ טבלת הניתוח) למחסנית. כתוב בפעולה (replace(i.

# $LR(k)$  ניתוח

k=1 אדי k לאשר משמיטים (Left to right scan, Rightmost derivation, k lookahead symbols). כאשר משמיטים את k=1

- מנתחי LR הם יעילים מאוד (סיבוכיות לינארית יחסית לאורך הקלט)
- מנתחי LR מגלים שגיאות תחביריות בהזדמנות הראשונה האפשרית לגילויין במסגרת של קריאת קלט משמאל לימין.  $\bullet$
- י ביותר האירה הימנית (R) מוצאים את הגזירה. (השוב עבור פעולות סמנטיות, ובוודאי עבור דקדוקים רב-משמעיים)
	- אוסף הדקדוקים הניתנים לפריסה בשיטה זו מכיל ממש את אוסף הדקדוקים הניתנים לפריסה על ידי פורס מנבא.  $\bullet$

# $:SLR(1)$  בניית מנתח  $LR(1)$  בשיטת

 $SLR(1)$  הברפיקסי של מנתח SLR(1). בתור הכנה יש לחשב את ה follow של כל משתנה. החוק. של החוק של המכיל נקודה במיקום מסויים באגף הימני של החוק.  $\rm G$  הוא חוק של ה $\rm G$  הוא ה

של קבוצת פריטים I מוגדר אינדוקטיבית באופן הבא: (closure)

- $\Gamma$ . כל הפריטים ב- I נמצאים גם ב- Closure(I)
- Closure(I) -ב. אם הפריט: B  $\rightarrow \cdot \delta$  במצא ב- Closure(I) אז כל פריט מהצורה: B  $\rightarrow \cdot \delta$  גם ב- Closure(I).  $( \alpha, \gamma, \delta \in (V \cup T)^*$ ו- הוא משתנה, כאשר B (כאשר

 $\rm B$   $\;\rightarrow$   $\cdot$  <br/> הסיף את נוסיף את הפריט: B  $\;\rightarrow$ <br/> $\varepsilon$ ההצורה מהצורה אם יש כלל

הערה: כלל 2 מופעל רק אם יש סימנים מימיו לנקודה.

. הימן או טרמינל). (או goto בספרים): מופעלת על קבוצת פריטים J, וסימן A (משתנה או טרמינל)

לשים לב שהנקודה משמאל ל-X ב-I משמאל ל-X (יש הנוקודה מאומאל ב-I ב-I האילו ב-I ואילו הסגורים מחושבים על  $\delta(I,X) = \int Closure(\{A \to \alpha X. \beta\})$  $A\rightarrow\alpha$ .  $X\beta\in I$ 

הפריטים בהם הנקודה מימיו ל-X).

. יש להוסיף חוק לדקדוק מהצורה S' $\rightarrow$ S' (0)

כל מצב באוטומט יראה כך:

 $S \rightarrow S$  אתחול: La הוא

$$
\frac{I_k}{\text{Closure}(I_k)}
$$

ועבור כל סימן X שעוד לא פותח: חשב את איחוד הסגורים של כל הפריטים ב- La ( Closure(I<sub>k</sub>) ), ועבור כל סימן 26 פיתוח פיתו . משתנה) אשר מופיע מיידית מימין לנקודה בפריט כלשהו במצב, צור חץ למצב חדש אשר יכיל את  $\delta(I_{\kappa},X)$ 

> $\rm A$ ו- S. ניתן הסימנים I $_{\rm 0}$ במצב במצב ברוגמא ני  $\mathrm{I}_1$  למצב היטים. לכן יצא הי<br/> לכן לנקודה לי .  $\delta(I_{\alpha}, X)$  אשר כלל את כל הפריטים ב

### בניית טבלת הניתוח:

בנויה משתי תתי טבלאות: טבלת Action, ו goto.

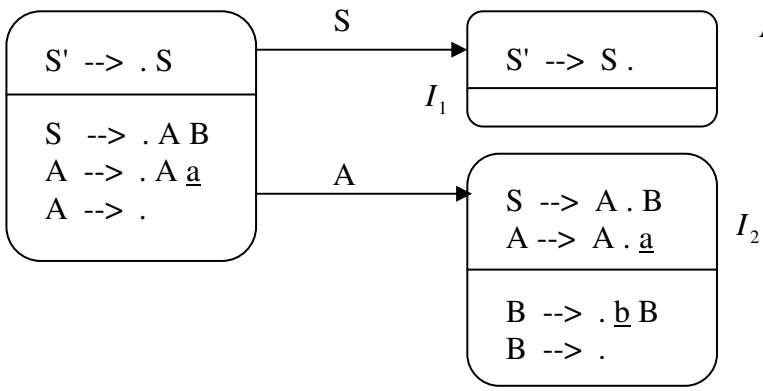

 $I_0$ 

נראית כד:

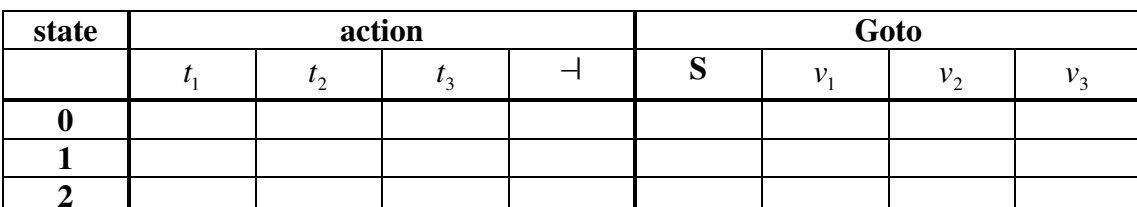

כלומר, בטבלת Action יש עמודה לכל טרמינל, ול |- , ובטבלת goto יש עמודה לכל משתנה. השורות בטבלה מתאימות למצבי האומורמט

עבור כל מצב עבור על כל החיצים שיוצאים ממנו:

- 1. אם החץ שייך לטרמינל, ומצביע למצב J<sub>i</sub>, רשום בעמודה של הטרמינל, בשורה של המצב S<sub>i</sub> (כלומר shift למצב j).
	- .J אם החץ שייך למשתנה, ומצביע למצב ¡I רשום בטבלת ה goto בעמודה של המשתנה בשורה של המצב: J.

:k אם המצב כולל פריט סופי כלשהו (פריט אשר מסתיים בנקודה. כלומר:  $\alpha \bullet \in V \to \infty$ ) אשר שייך לכלל גזירה מספר .<br>רשום R<sub>k</sub> בעמודה של כל טרמינל השייך ל

 $SLR(1)$ והדקדוק אינו הדרקדוק יש קונפליקט והדקדוק אינו

#### אלגוריתם הניתוח עצמו:

האלגוריתם כללי לכל דקדוק LR. רק אופן בניית טבלת הניתוח הוא ספציפי לשיטות שונות (כמו CLR, LALR, SLR).

מאתחלים מחסנית ריקה, ודוחפים אליה את המצב ההתחלתי (0). אתחול:

- 1. בודקים את המצב בקצה המחסנית (נניח n), ואת התו הבא בקלט (נניח t). צעד:
	- אזי:  $S_k$  אם הפעולה בשורה n .בעמודה של  $S_k$  אזי.
		- א. דוחפים t למחסנית.
		- ב. דוחפים k למחסנית.
		- ג. מקדמים את הקלט ב-1.
- אי: ( $V \rightarrow \alpha$ . הוא כלל גזירה k הוא ל $t$  היא  $R_k$  (כאשר k הוא כלל גזירה A;  $\alpha$ 
	- ון (k' אוציאים מהמחסנית  $2|\alpha|$  איברים. (כעת המצב בראש המחסנית הוא
		- ב. דוחפים למחסנית את V.
		- $\text{.goto[k',V]}$  את goto<br>[k',V] ג.
		- . אם הפעולה היא accept או error. עוצרים. אחרת, חוזרים ל- 1.

#### טבלת הרצה עם שורה לדוגמא:

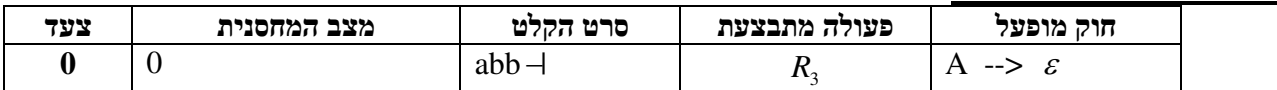

מעבר על עמודת "חוק מופעל" מהסוף להתחלה תתו לבסוף את הגזירה הימנית ביותר של המילה.

#### הגדרה מונחית תחביר

**תכונה**: טיפוס (כלשהו) מוגדר מראש, בעל שם מזהה, הצמוד למשתנה או טרמינל דקדוק מסויים. שימו לב: תכונה היא טיפוס (דבר מופשט) ולא ערך.

דוגמה: למשתנה A נצמיד תכונה מטיפוס int בשם int אתכונה מטיפוס boolean בשם EVEN.

# **מופע של תכונה**: התכונה של מופע כלשהו של משתנה או טרמינל בעץ גזירה נתון.

סימוו: מופע התכונה VALUE של משתנה A יסומו ע"י A.VALUE. .A.EVEN של משתנה A יסומו ע"י EVEN.

<mark>כלל סמנטי</mark>: פקודה המותאמת לכלל גזירה מסויים, המגדירה ערך מופע תכונה ע"י ערכי מופעים אחרים של התכונה או של תכונות אחרות

- תכונות נוצרת: (synthesized) תכונה PROP של משתנה V תקרא נוצרת אם כל החישובים שלה צמודים לכללי גזירה ונוצר.) (כלומר. התכונות של בנים של PROP מלויה מהצורה:  $V \rightarrow \alpha$  בעץ הגזירה הנוצר.) שימוש: כאשר רוצים להביע תכונות "עצמאיות" (חסרות הקשר) של משתנה V.
- תכונות נורשות: (inherited) תכונה PROP של משתנה V תקרא נורשת אם כל החישובים שלה צמודים לכללי גזירה בעץ על האחים או האב של PROP מלויה בערכי התכונות האחים או האב של האחיה:  $U\to \alpha\,V[\beta]$  הצורה:  $U\to \alpha\,V[\beta]$ הגזירה הנוצר.) שימוש: כאשר רוצים להביע תכונות תלויות-הקשר של משתנה V (כלומר, תכונות התלויות בתכונות שכניו).

#### הערה: קיימות גם תכונות שאינן נוצרות ואינן נורשות!

#### טבלאות סמלים:

לצורך בדיקת תחומי הגדרה של משתנים, נצטרך להחזיק מבנה נתונים בצורת עץ דו כיווני (פוינטרים מהאב לבן ומהבן לאב). כל צומת בעץ תהווה טבלת סמלים עבור שגרה מסוימת. הבנים של כל צומת יהיו השגרות אשר מוגדרות בתוך השגרה האב.